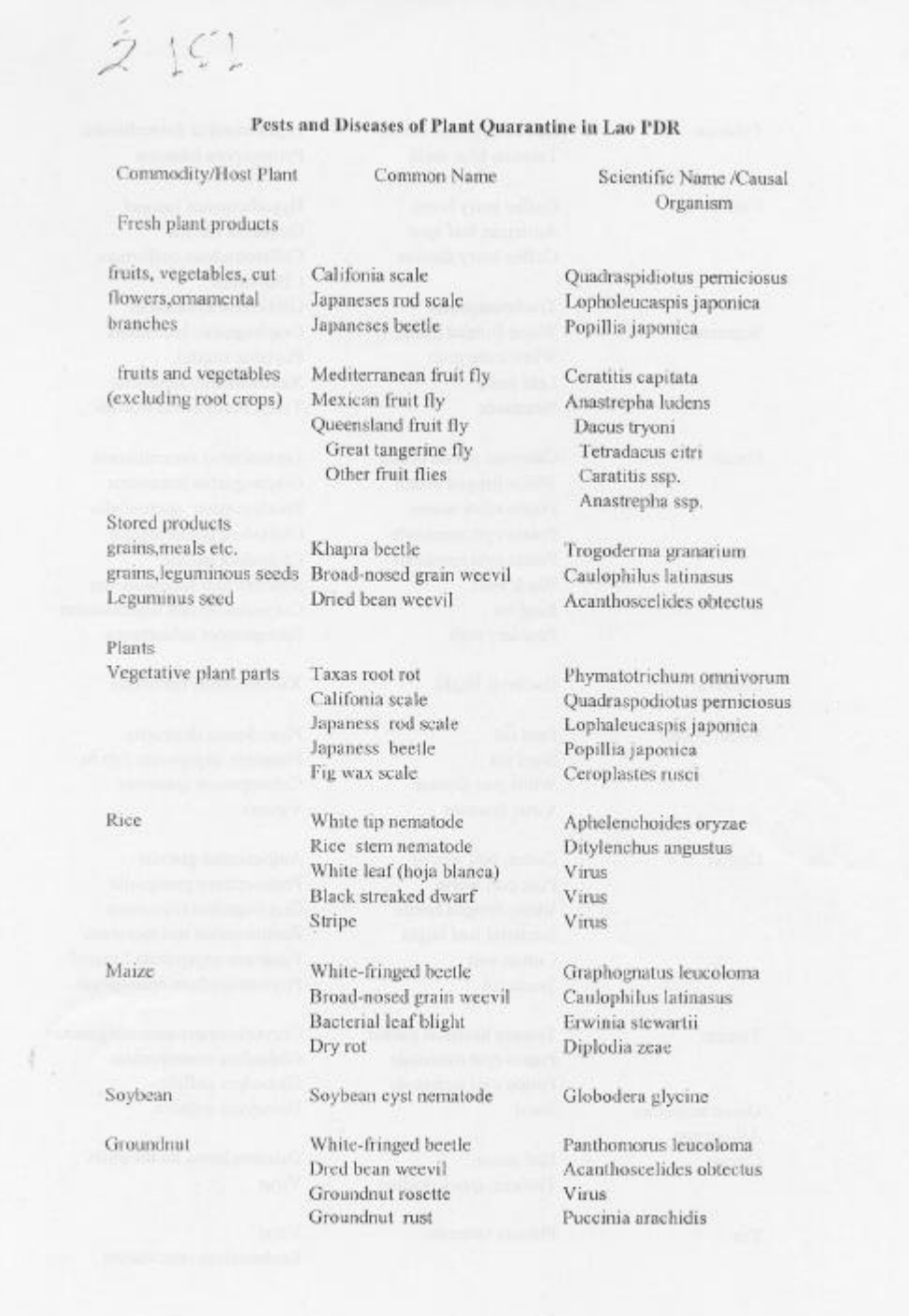

Ń.

 $\langle$ 

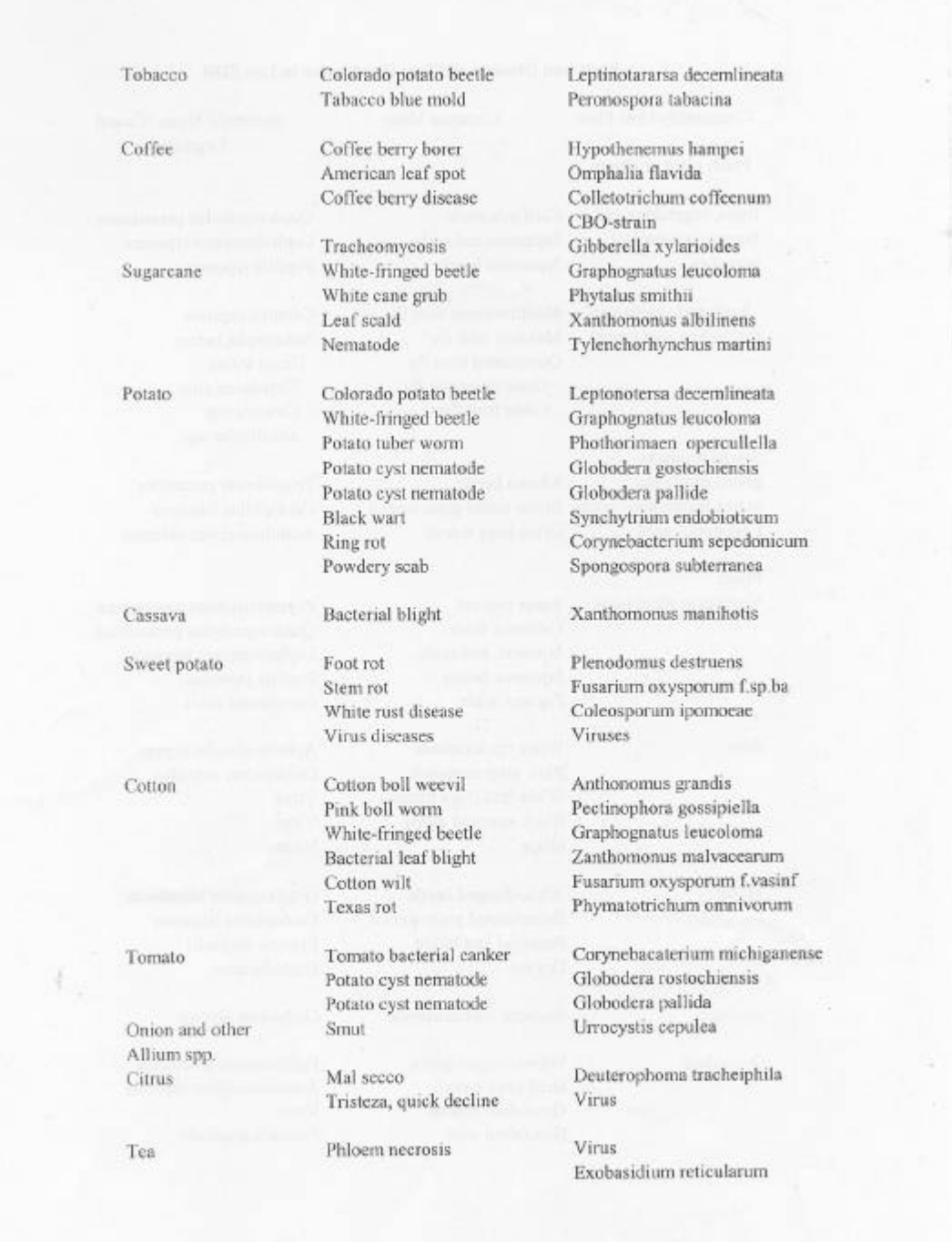

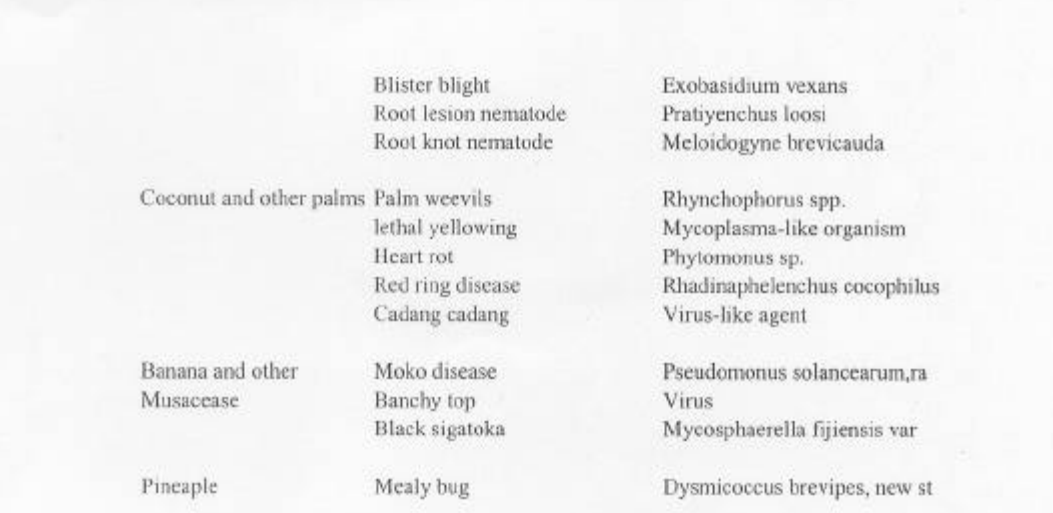

 $\mathcal{A}$